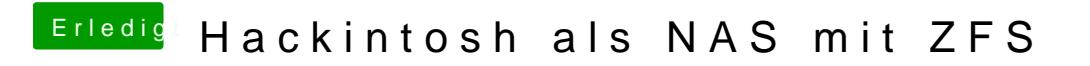

Beitrag von sasch vom 10. Oktober 2018, 23:43

Danke für die Info. Ich möchte das System aber mit MacOSX aufbauen.